# **Рабочая программа дисциплины**

*ОП.14. ИНТЕРНЕТ-ПРОГРАММИРОВАНИЕ*

*название дисциплины*

## **1. ПАСПОРТ ПРОГРАММЫ УЧЕБНОЙ ДИСЦИПЛИНЫ ОП.14 Интернет-программирование**

#### *название дисциплины*

#### **1.1. Область применения программы**

Программа учебной дисциплины является частью основной образовательной программы подготовки специалистов среднего звена по специальности 09.02.03 Программирование в компьютерных системах в соответствии с ФГОС СПО (Приказ Министерства образования и науки Российской Федерации от 28 июля 2014 г. № 804)

**1.2. Место дисциплины в структуре** программы подготовки специалистов среднего звена.

Дисциплина ОП.14 Интернет-программирование является вариативной дисциплиной программы подготовки специалистов среднего звена и входит в общепрофессиональный цикл профессионально подготовки.

#### **1.3. Цели и задачи дисциплины – требования к результатам освоения дисциплины**

Основная **цель** – способствовать формированию общих и профессиональных компетенций посредством приобретения знаний, умений и навыков.

**Задача:** выработка знаний, умений и навыков, необходимых студентам для планирования и создания Web-сайтов, с использованием языков программирования и современных web-технологий, для дальнейшего их применения в профессиональной деятельности в соответствии с поставленной задачей.

В результате освоения дисциплины обучающийся должен **знать:**

- − основы web-дизайна и программирования;
- − основы проектирования сайтов и технологии проектирования;
- − основы программирования сайтов различными программными средствами.

В результате освоения дисциплины обучающийся должен **уметь:**

разрабатывать Web-сайты, используя технологии проектирования сайтов и web-программирования, и использовать их на практике.

**1.4. Рекомендуемое количество часов на освоение программы дисциплины:** максимальной учебной нагрузки обучающегося 265 часа, в том числе: обязательной аудиторной учебной нагрузки обучающегося 184 часа; самостоятельной работы обучающегося 81 час.

#### **2. СТРУКТУРА И ПРИМЕРНОЕ СОДЕРЖАНИЕ УЧЕБНОЙ ДИСЦИПЛИНЫ 2.1. Объем учебной дисциплины и виды учебной работы**

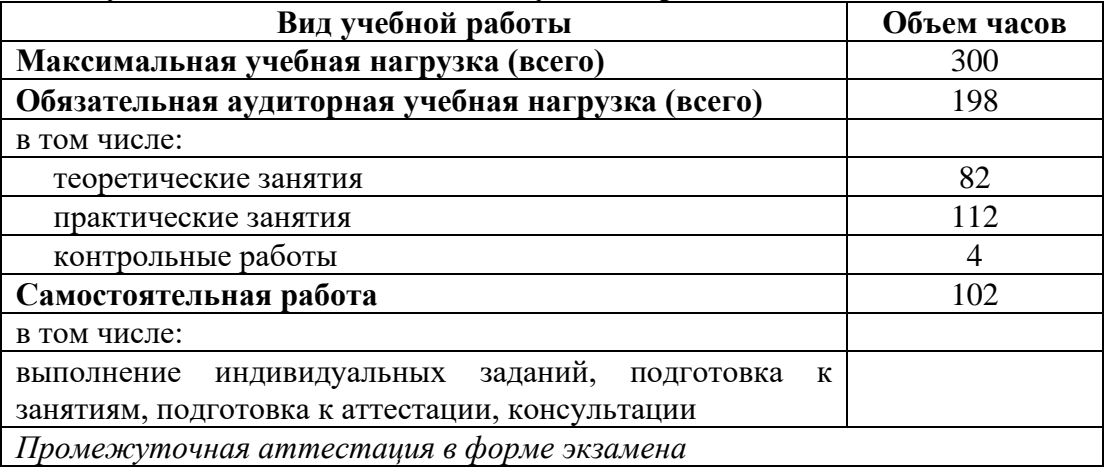

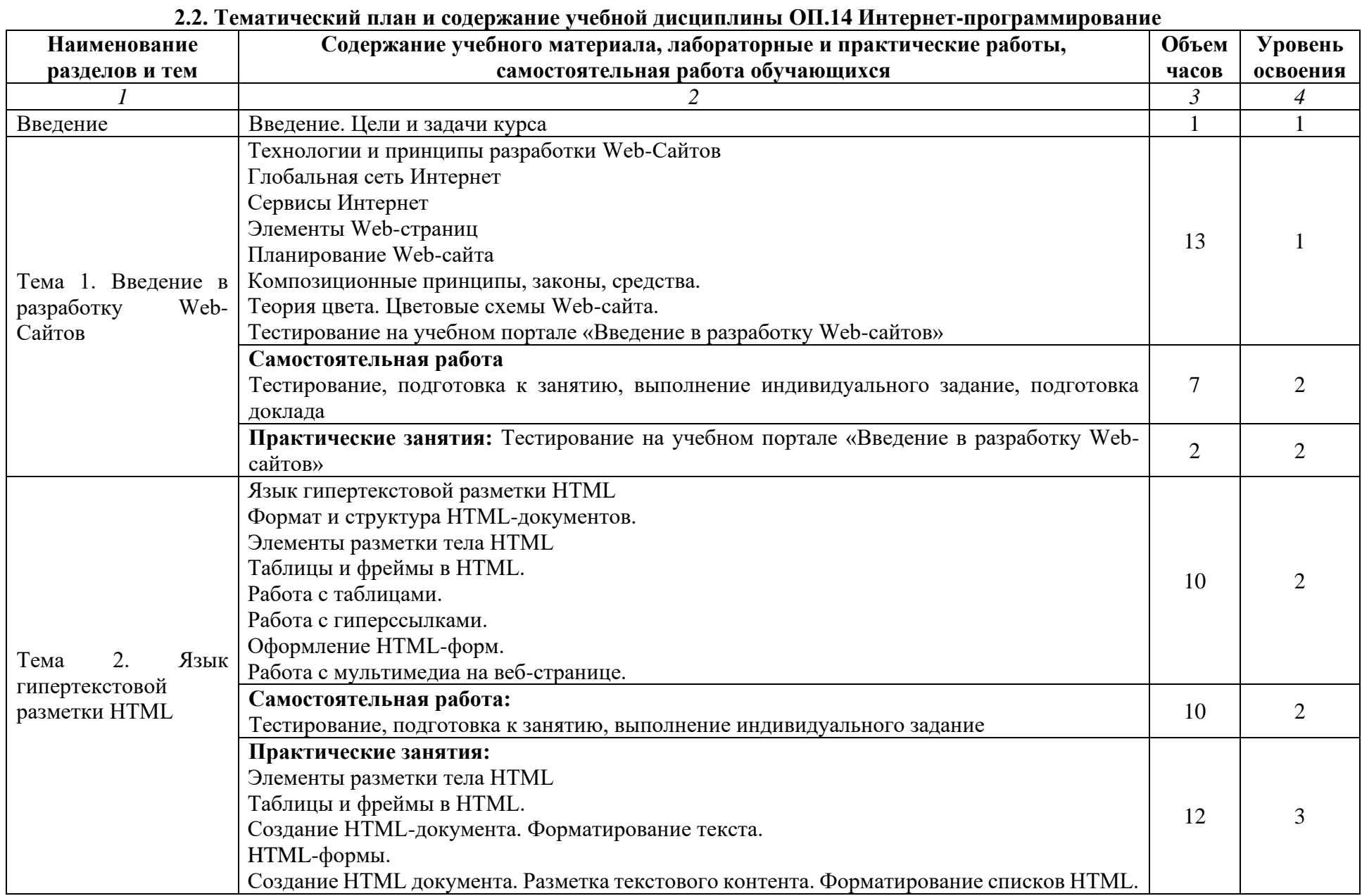

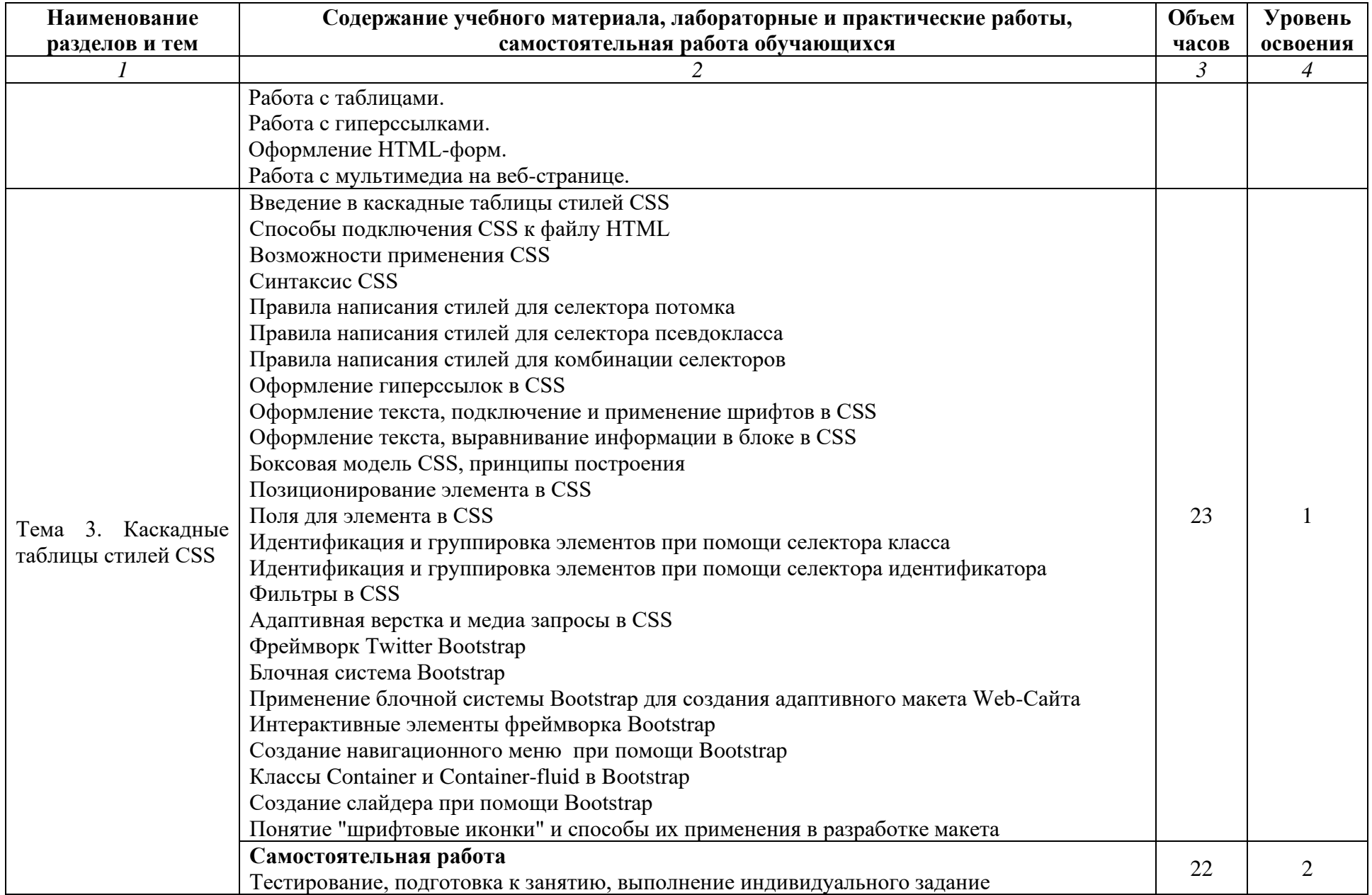

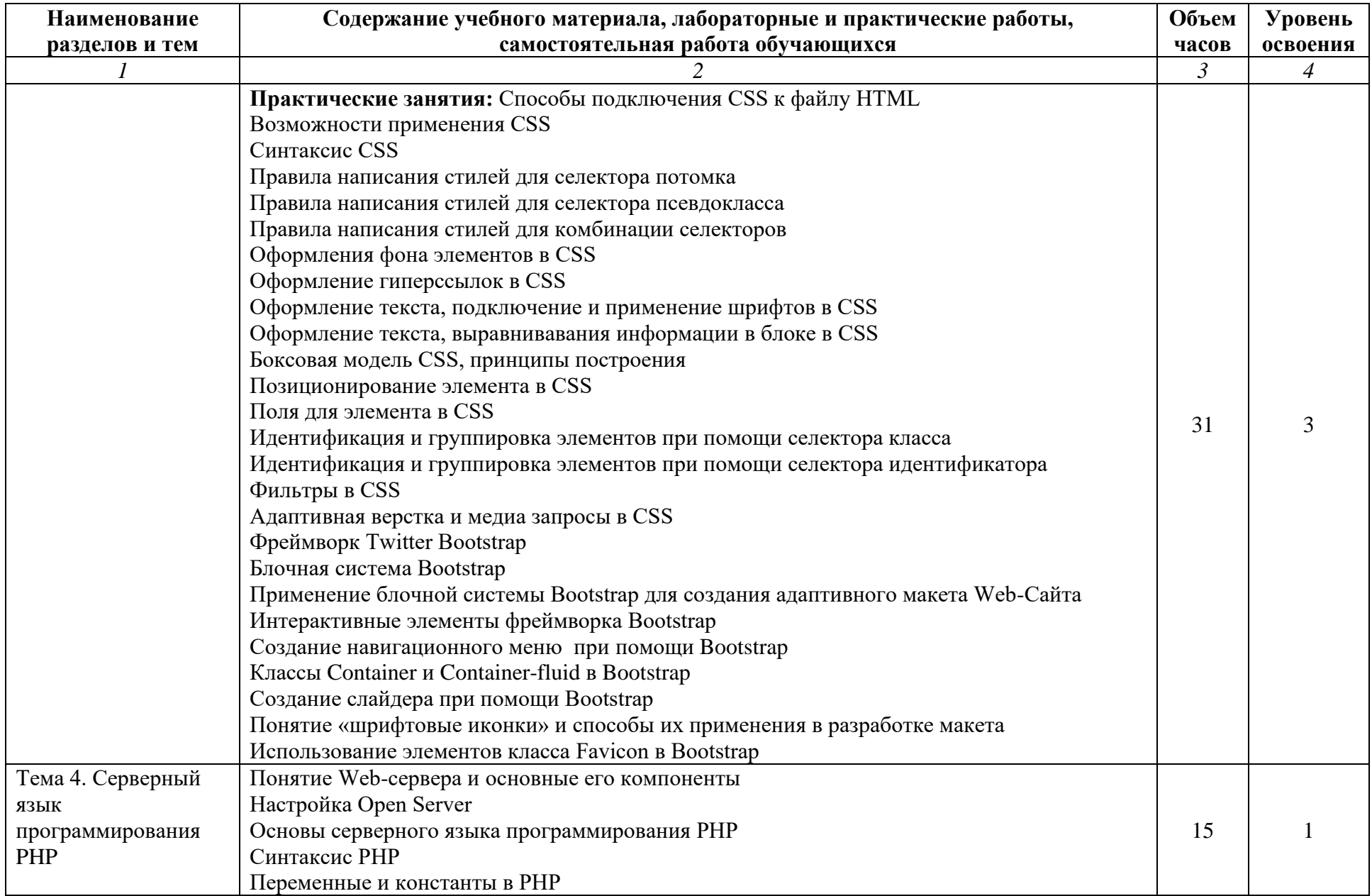

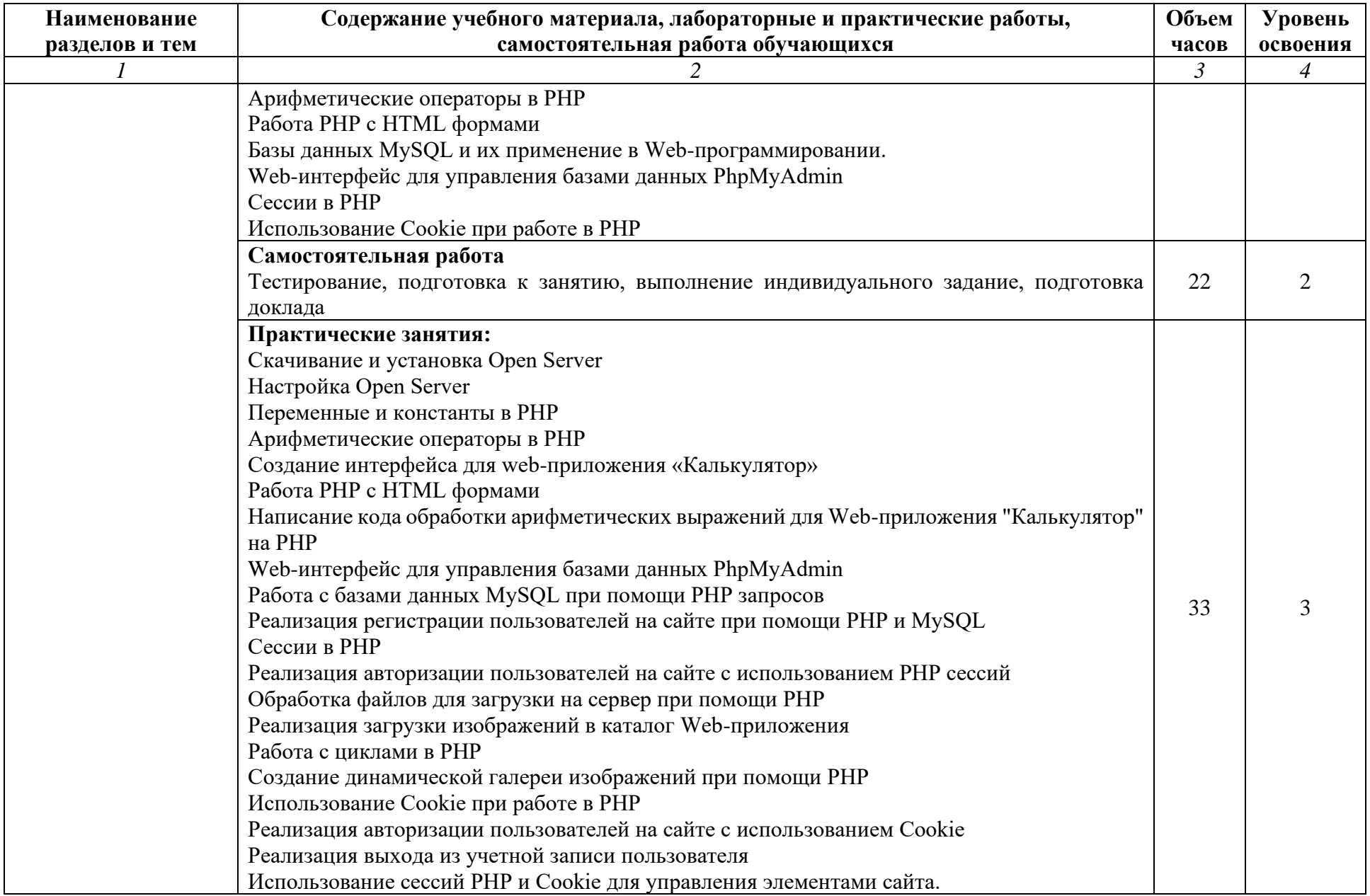

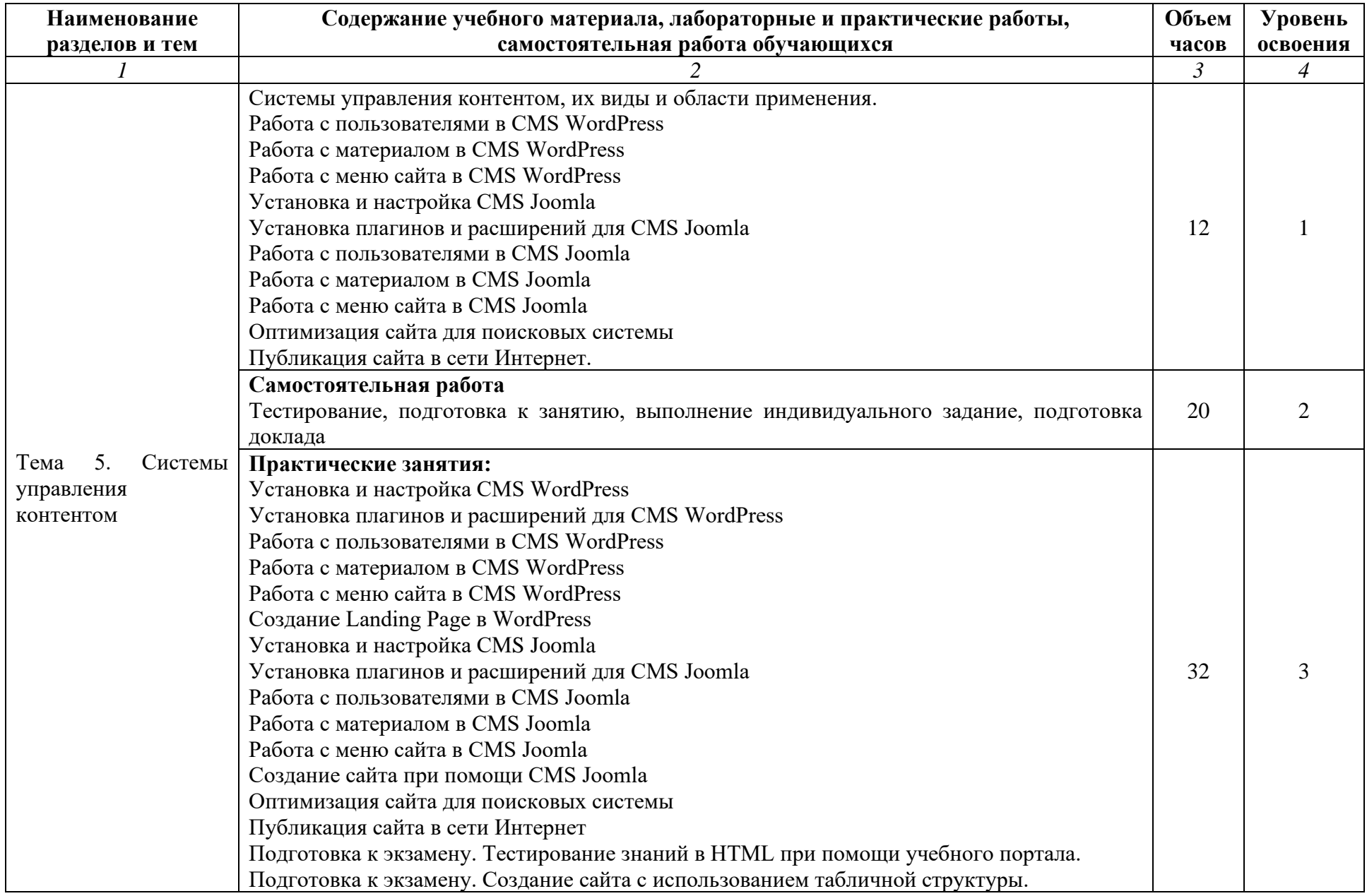

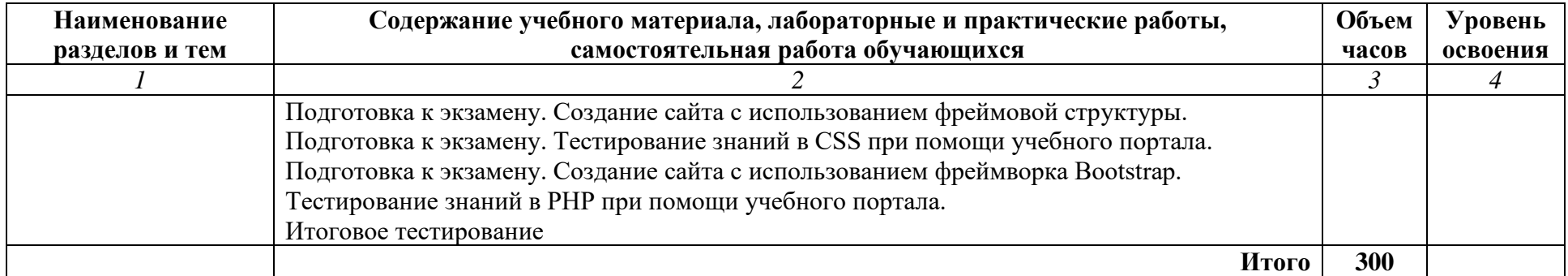

Для характеристики уровня освоения учебного материала используются следующие обозначения:

1 - ознакомительный (узнавание ранее изученных объектов, свойств);

2 - репродуктивный (выполнение деятельности по образцу, инструкции или под руководством);

3 – продуктивный (планирование и самостоятельное выполнение деятельности, решение проблемных задач).

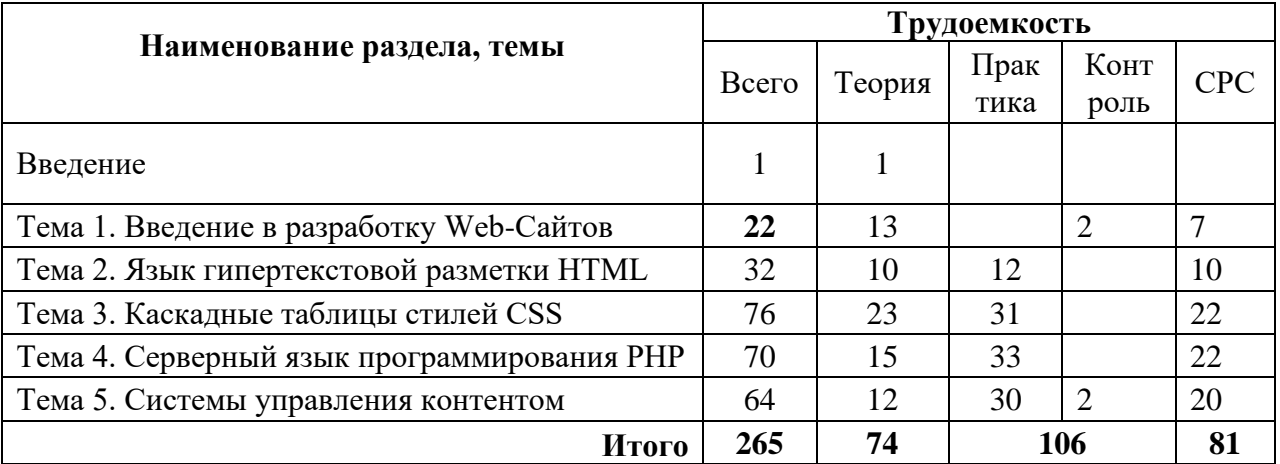

## **3. УСЛОВИЯ РЕАЛИЗАЦИИ ПРОГРАММЫ ДИСЦИПЛИНЫ**

**3.1.Требования к минимальному материально-техническому обеспечению** Для реализации программы учебной дисциплины предусмотрены специальные помещения, приведенным в п 6.3 основной образовательной программы специальности. Оборудование указано в паспорте специального помещения

#### **3.2. Информационное обеспечение обучения**

## **Перечень рекомендуемых учебных изданий, Интернет-ресурсов, дополнительной литературы**

## **Основные источники:**

1. Тузовский, А. Ф. Проектирование и разработка web-приложений : учебное пособие для среднего профессионального образования / А. Ф. Тузовский. — Москва : Издательство Юрайт, 2020. — 218 с. — (Профессиональное образование). — ISBN 978-5-534-10017-4. — Текст : электронный // ЭБС Юрайт [сайт]. https://urait.ru/bcode/456394

## **Дополнительные источники:**

- 1. Немцова, Т. И. Компьютерная графика и web-дизайн : учебное пособие / Т.И. Немцова, Т.В. Казанкова, А.В. Шнякин ; под ред. Л.Г. Гагариной. — Москва : ФОРУМ : ИНФРА-М, 2021. — 400 с. + Доп. материалы [Электронный ресурс]. — (Среднее профессиональное образование). - ISBN 978-5-8199-0790-0. - Текст : электронный. https://znanium.com/catalog/product/1208483
- 2. Сысолетин, Е. Г. Разработка интернет-приложений : учебное пособие для среднего профессионального образования / Е. Г. Сысолетин, С. Д. Ростунцев. — Москва : Издательство Юрайт, 2020. — 90 с. — (Профессиональное образование). — ISBN 978-5- 534-10015-0. — Текст : электронный // ЭБС Юрайт [сайт]. https://urait.ru/bcode/456393

## **4. КОНТРОЛЬ И ОЦЕНКА РЕЗУЛЬТАТОВ ОСВОЕНИЯ ДИСЦИПЛИНЫ**

**Контроль и оценка** результатов освоения дисциплины осуществляется преподавателем в процессе проведения практических занятий, тестирования, а также выполнения обучающимися индивидуальных заданий.

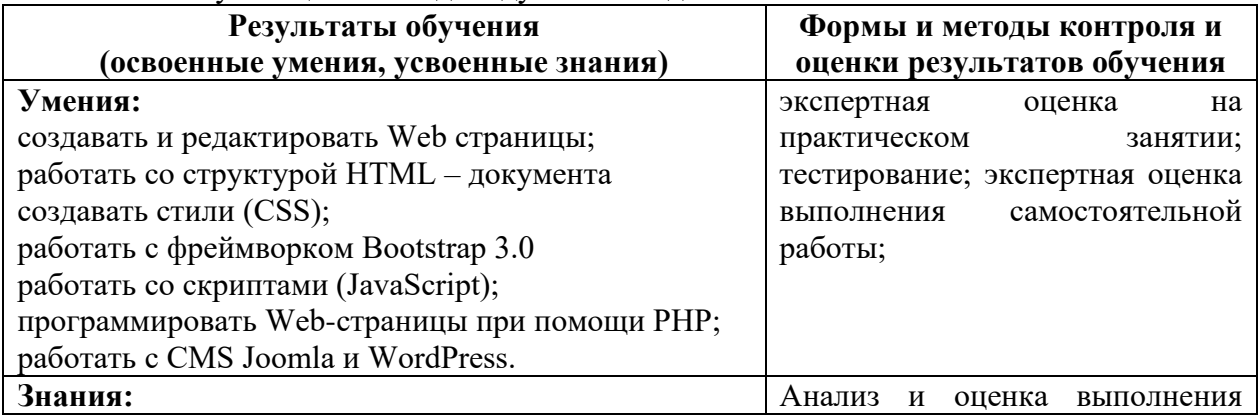

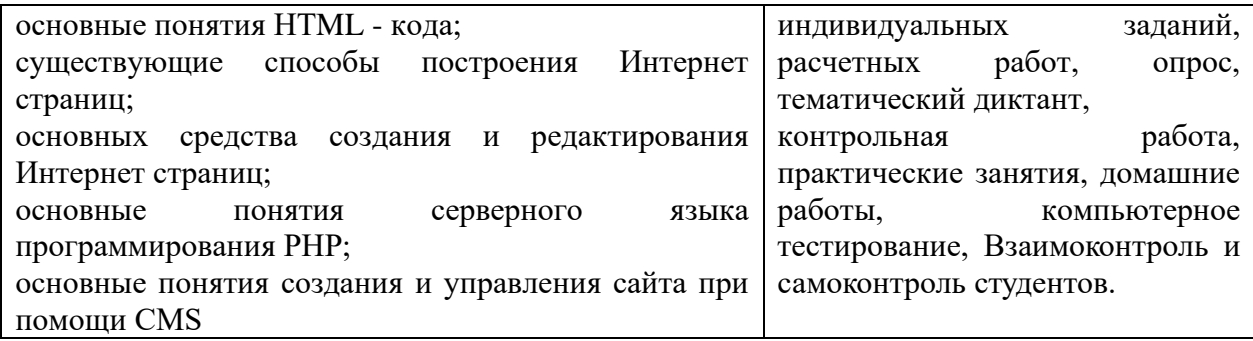

## **5.КОМПЕТЕНЦИИ ОБУЧАЮЩЕГОСЯ, ФОРМИРУЕМЫЕ В РЕЗУЛЬТАТЕ ОСВОЕНИЯ ДИСЦИПЛИНЫ**

Дисциплина «Интернет-программирование» изучается в 7 семестре, обеспечивает формирование ПК 1.1, 1.2, 2.3, 2,4, 3.1, 3.2 компетенций на этапе формирования 4 курса, содействует фундаментализации образования, формированию мировоззрения и развитию логического мышления.

К дисциплинам, которые обеспечивают успешное изучение данного курса можно отнести знания по таким предметам как математика, геометрия, компьютерные сети, черчение, основы архитектуры вычислительных систем.

Конечными результатами освоения дисциплины являются сформированные когнитивные дескрипторы «знать», «уметь», «владеть», расписанные по отдельным компетенциям. Формирование этих дескрипторов происходит в течение всего семестра по этапам в рамках различного вида занятий и самостоятельной работы.

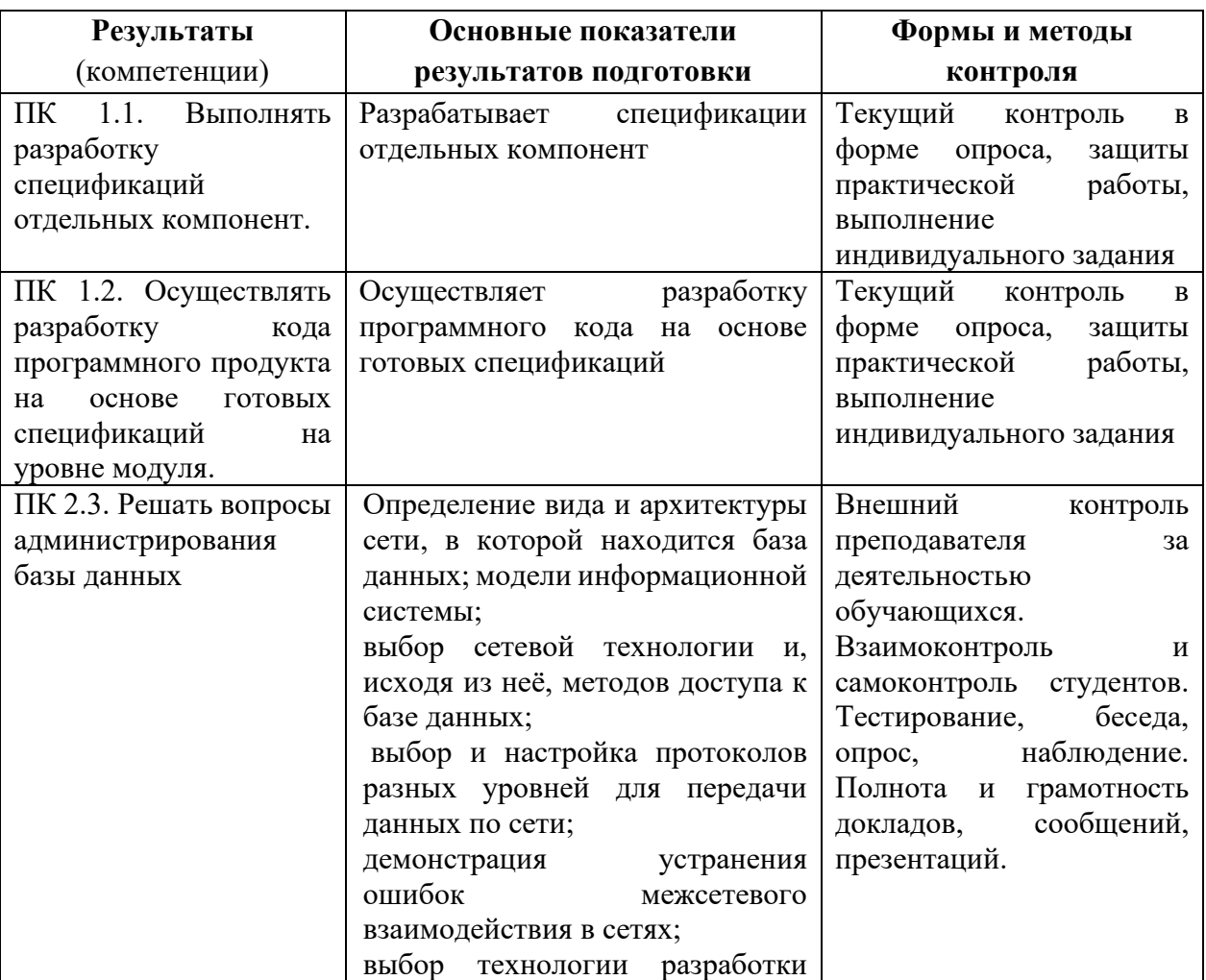

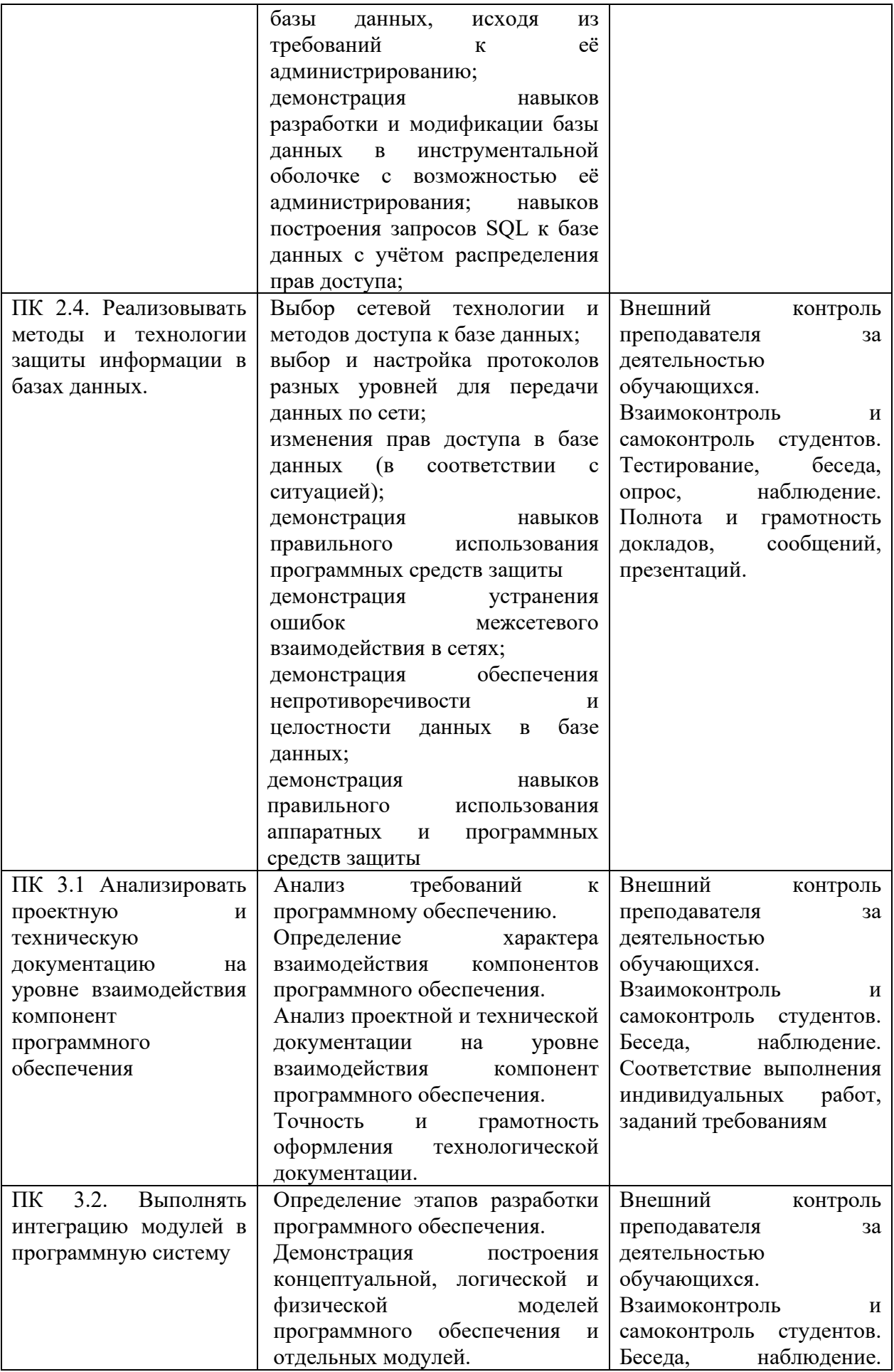

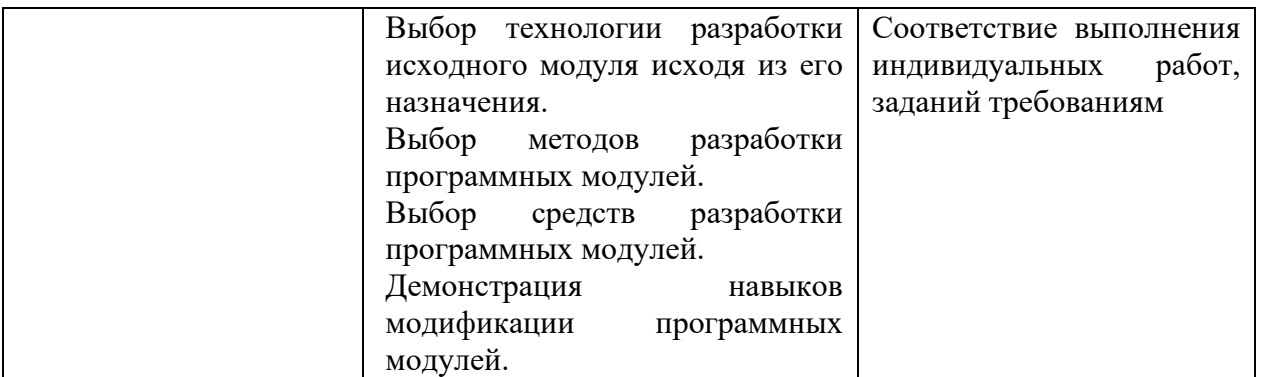

## **Разработчик:**

Ищенко Игорь Аликович, преподаватель СПО

Ф.И.О., ученая степень, звание, должность